## **Adobe Photoshop 2021 (Version 22.4) Download Product Key Torrent (Activation Code) 64 Bits 2023**

Cracking Adobe Photoshop is a bit more involved, but it can be done. First, you'll need to download a program called a keygen. This is a program that will generate a valid serial number for you, so that you can activate the full version of the software without having to pay for it. After the keygen is downloaded, run it and generate a valid serial number. Then, launch Adobe Photoshop and enter the serial number. You should now have a fully functional version of the software. Just remember, cracking software is illegal and punishable by law, so use it at your own risk.

## [Download](http://thedirsite.com/arraylists/millionairemindsets.infields?reely=ZG93bmxvYWR8QnQ4T1hKcmVYeDhNVFkzTVRjNU56Y3lOM3g4TWpVNU1IeDhLRTBwSUZkdmNtUndjbVZ6Y3lCYldFMU1VbEJESUZZeUlGQkVSbDA/salpetriere.QWRvYmUgUGhvdG9zaG9wIDIwMjEgKFZlcnNpb24gMjIuNCkQWR)

I think that this is one of the best programs that I have used in the past, even though I actually prefer to use Photoshop myself. But for editing photos and for simple tasks like this, Lightroom is a good choice. It has quite a complex user interface although you can find many useful settings in the settings panel and preferences. You can edit your photos with a wide range of tools. From a formulaic approach, you can quickly clone objects, use the healing tool for various purposes, use the spot removal tool for removing objects and repair damaged textures. There are also brushes available as well as special effects like the radial filter. And of course all these tools are available within a simple and intuitive user interface. Once you decide to create an adjustment, the tool options are different depending on whether you use the top or bottom mouse button. I found it a bit odd when downloading the latest copy of this software that you have to go through a video tutorial when you first start it. I have to admit, however, that I did not feel any need to continue learning technical stuff. Lightroom somehow has a natural feeling of ease even though there are a whole lot of tools to play with. And there are several things that are done automatically. For example, you can set an auto save callback when you change an image while exporting. You can also automatically add metadata to your photos, or export them onto a CD or DVD. Similarly, you can easily choose a location where all your photos will potentially be stored. You can even directly connect with Dropbox, Google Photos, Facebook or iPhoto apps directly from Lightroom, which opens everything right there. Or you take a video screen shot of a photo using the built-in screen capture tool. You can share your work easily with Flickr, Facebook or some other site, by drag-and-dropping an image into the Insert/Export section. Lightroom supports all major file types, including RAW and all versions of TIFF. You also have quite a broad and rich set of additional features such as tweak corrections, add layer styles and use the red eye corrections tool. The latest version includes a nice feature called the Lens Correction tool, which is supposed to be faster than a manual correction of lens issues. But naturally, you will have to pay for any such software. The main drawback of Lightroom, however, is

that you need to be connected to the internet to use features such as lens correction, cloud sync, etc. For people who are not connected to the internet at all times, Lightroom may not be the right product. Even though Lightroom has a wide range of features, it is not a full-featured GUI tool. If you are used to Photoshop, you can achieve the same result in Lightroom with a bit of time (and money).

## **Download free Adobe Photoshop 2021 (Version 22.4)Activation Key Hack [32|64bit] 2023**

Adobe Photoshop will be the primary software used for almost all graphic editing and design, however, it can be used for either. Most people will use Photoshop for photo editing, but a lot of people enjoy using Photoshop for other purposes, too. Adobe Photoshop is a professional-level graphics-editing software for both beginners and pros. It allows you to collaborate with other artists on a project, work with files in one window and view creative designs, edit text, and do hundreds of other things in another window. It has become the de facto software for graphic design in the industry, with some professionals refusing to even use other software tools.

If you're not sure which software is best for your needs, talk to your professional or someone you know in the industry and they can advise you. It's the most common software for graphic design and photo editing. It has a lot of powerful features for beginners and professionals. Adobe Photoshop is also incredibly powerful. This app will give you many opportunities to meet your goals and produce beautiful images. Adobe Photoshop is a robust and industry-standard image-editing application and the most popular and widely used tool in the graphic-design industry. This app is often considered the gold standard of most design and photo editing professionals, especially complicated editing tasks such as compositing, retouching, and retouching.

Today, photo editing is the main work of professional graphic designers and photographers and the most widely used image-enhancement tool. 933d7f57e6

## **Download Adobe Photoshop 2021 (Version 22.4)Activation Code With Keygen Torrent (Activation Code) 2022**

In Photoshop CC 2019 for Mac, you can explore the new Live Crop panel. It allows you to view two adjacent areas of an image within the same image window, making it easy to edit one section before moving onto the next. The entire Live Crop panel will open when you hold the Option key and click on the Crop tool. The Live Crop panel also includes a bright and colorful Live Tile preview—another new feature built into the tool itself. With this, you can preview the final result of a crop in real time and see how it'll look on different devices without ever leaving the current workflow. As part of the new Photoshop Optimized apps for iOS, Photoshop CC 2019 on the iPhone and iPad app includes a new Live Layers panel that saves you a lot of time while making edits. And with real-time previews, you can see how your edits will look on your iPhone and iPad before you make any tweaks. The ease of integration into design and the creative workflow. Adobe is focused on the user interface, and making things easy and intuitive.- Technical preview of the high-performance future of the ; the whole changing content with unprecedented speed, bringing deeper integration and feedback into creative workflow and design; the ability to switch between and work with different modules, workflows, and versions without ever leaving the ; and **redesigned for a better flow and the new workspace design**. Photoshop is getting a new workspace, and it needs to be redesigned for a better flow and the new workspace design. In the new digital painting system in Photoshop, the digital painting system enables drawing and painting in a variety of operations and layers. All these aspects help the designers to work with Photoshop more easily and faster.

download adobe cc photoshop crack adobe photoshop 7.0 free download download crack adobe photoshop 7.0 adobe photoshop 7.0 free download crack version adobe photoshop 7.0 crack download filehippo photoshop cs3 effects free download photoshop cs3 extended keygen download adobe photoshop 7.0 free download full serial key crack download adobe photoshop cc for ubuntu adobe photoshop download free full version filehippo

In Photoshop, the 1st layer is known as the Primary layer and the currently selected layer is called the active layer. The actual active layer can be changed, but the 'active layer' feature keeps track of the current layer. This way, Photoshop remembers the current layer it was editing the last time and it can be set back to an earlier state quite easily. Users have a number of ways to customize their Photoshop toolbars and shortcuts to suit their personal preferences. To open the Photoshop custom tool menu, users need to navigate to the Adobe Photoshop Options menu. The user can customize the Photoshop toolbars and shortcuts by going to the file menu using. The Keyword list is the place where you can find the key phrases that are used in your designs. It helps to trace the areas in your design that are used frequently. It's like the "most looked-forward to places" list within your documents, allowing you to select the areas that users are most focused on. To access the keyword list in the Photoshop, go to the File > Preferences > Keywords > Keywords options. Adobe has recently announced the new feature releases for Photoshop for 2021, as well as a range of new additions to Photoshop Elements. On Photoshop, there's a number of new and exciting features, including reimagined filters powered by Adobe Sensei, which allow you to change the direction of a person's gaze in seconds (it's pretty trippy stuff!). The 1st layer is known as the Primary layer and the currently selected layer is called the active layer. The actual active layer can be changed, but the

'active layer' feature keeps track of the current layer. This way, Photoshop remembers the current layer it was editing the last time and it can be set back to an earlier state quite easily.

The application can be purchased for as little as \$49.99. Photoshop Elements is an update of the program's free black-and-white design package and can be downloaded for free from the Adobe Web site. Users can find Photoshop Elements Lite on the Mac App Store. Photoshop Elements is an update and has two editions, Photoshop Elements Rec. A (11.0) and Photoshop Elements Rec. B (11.0.1), and you can choose to upgrade for \$49.99. A new features tool window, which is located under the main menu in the top-left corner of the graphical interface, enables the user to access and modify various aspects of the image editing interface. In addition, they can access custom presets, an useful feature for designing logos, posters, and other specific type images. **Resizing:** Images can be resized, cropped, and moved using graphical tools in the viewport. For example, there is a trim function, which allows the user to trim an image vertically (crop) or horizontally (move image). The crop function allows the user to remove part of an image, thereby creating a new image within the original image. The move function lets one drag an image from one location to another, which can help a user eliminate undesirable elements without altering the overall look of the image. **Images that copy image areas:** Additionally, users can best use selection tools to visually select an area in the original image, then while holding down the command key, drag a section of the original image to another area in a new image. A new duplicate layer is made for the selected area, which can be manipulated and moved independently of the original image.

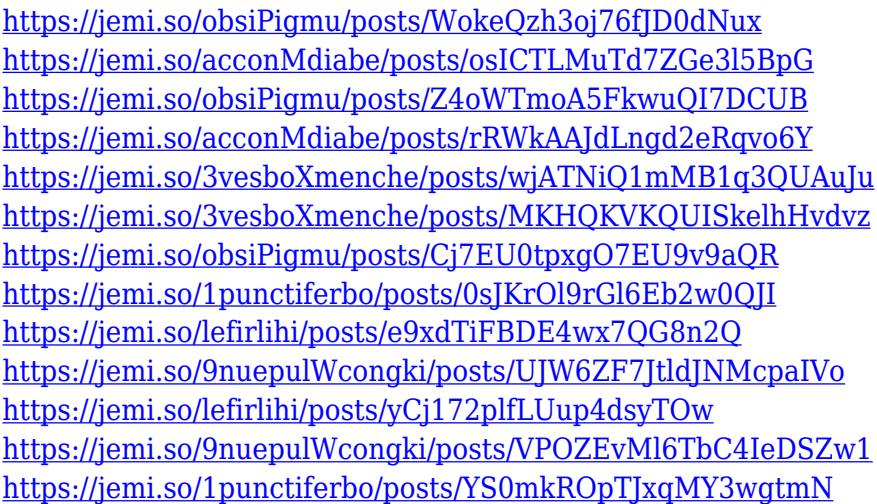

In this webinar, we will take a look at how to access the Photoshop features and capabilities on the web or iOS device. These features are also shown on the new Mac App Store for Photoshop, for Mac OS users. You can access the Photoshop portfolio of features on Adobe.com/photoshop. One of the most common features today is selection tools, which enable you to select the object in your image while working with layers. Some of these features are not available to users who have an Adobe Creative Cloud subscription, as they are available only to those who own an upgrade to Photoshop CC 2018. In addition to the Adobe website and app store, Adobe provides Photoshop through thirdparty resellers. Adobe has licensed the product to over 8,200 resellers around the world, and there are many sub-vendors using their own websites and/or apps to offer other features. The most common features include Premiere Elements, which is a more affordable version of Photoshop. Some additional features from Adobe are available as standalone apps, like Adobe Photoshop Mix. A slew of useful website-based features are available, including the rest of the Photoshop portfolio. Adobe

makes the world's most powerful software -- an impossible dream to fulfill -- and it leaves no stone unturned. With Adobe, you can do your best work, meeting unexpected challenges with the best tools & features in the world. However, you will need a powerful system for editing, because it depends on plugins, opening and rendering heavy files. The system needs to be fast and powerful at all times to provide seamless functionality.

<http://www.thebusinessarticle.com/wp-content/uploads/2022/12/sharnarl.pdf> <http://www.chelancove.com/download-photoshop-10-free-full-version-upd/> [http://theartdistrictdirectory.org/wp-content/uploads/2022/12/Photoshop-2021-Version-2241-Keygen-](http://theartdistrictdirectory.org/wp-content/uploads/2022/12/Photoshop-2021-Version-2241-Keygen-For-LifeTime-Windows-1011-X64-2023.pdf)[For-LifeTime-Windows-1011-X64-2023.pdf](http://theartdistrictdirectory.org/wp-content/uploads/2022/12/Photoshop-2021-Version-2241-Keygen-For-LifeTime-Windows-1011-X64-2023.pdf) [https://www.ambeauwell.com/wp-content/uploads/2022/12/Adobe-Photoshop-2021-Version-2210-Do](https://www.ambeauwell.com/wp-content/uploads/2022/12/Adobe-Photoshop-2021-Version-2210-Download-free-Activation-Code-With-Keygen-lAtest-versI.pdf) [wnload-free-Activation-Code-With-Keygen-lAtest-versI.pdf](https://www.ambeauwell.com/wp-content/uploads/2022/12/Adobe-Photoshop-2021-Version-2210-Download-free-Activation-Code-With-Keygen-lAtest-versI.pdf) [https://buzzingtrends.com/index.php/2022/12/24/photoshop-cs6-latest-version-free-download-exclusi](https://buzzingtrends.com/index.php/2022/12/24/photoshop-cs6-latest-version-free-download-exclusive/) [ve/](https://buzzingtrends.com/index.php/2022/12/24/photoshop-cs6-latest-version-free-download-exclusive/) <https://tidmodell.no/wp-content/uploads/2022/12/burrrei.pdf> [https://www.aniwin.com/wp-content/uploads/Adobe-Photoshop-Cc-2018-Free-Download-For-Lifetime-](https://www.aniwin.com/wp-content/uploads/Adobe-Photoshop-Cc-2018-Free-Download-For-Lifetime-Luckystudio4u-2021.pdf)[Luckystudio4u-2021.pdf](https://www.aniwin.com/wp-content/uploads/Adobe-Photoshop-Cc-2018-Free-Download-For-Lifetime-Luckystudio4u-2021.pdf) <https://www.jlid-surfstore.com/?p=11009> <https://hassadlifes.com/adobe-cc-photoshop-download-extra-quality/> <http://nmcb4reunion.info/wp-content/uploads/2022/12/earlgenn.pdf>

Adobe Photoshop features one of the easiest ways to use the program is to import images and automatically turn selected areas into a layer. There are a bunch of these helpful layers that come along with Photoshop. For example, if you want to add more colors to a specific image this method does a great job of doing it. The magic is that you select a main object and then use the magic wand to click on the desired color. If you want to remove something from the image, you simply click on a blank area and use the brush tool to paint a layer of color over your target. The list of layers that come with Photoshop is at least 35, including all the objects created in past versions of the program. The best part is that you can create or delete layers according to your desire and that is why you should use Photoshop every time you want to create a different layout for your images. No matter how many versions and whatever new feature Adobe may introduce with Photoshop, there were few tools that were tested with time and remained sturdy and highly important in the chronicles of development. They define the importance of Photoshop and cope up with changes in the technological world. Designers love to work on these tools, regardless of the way they put them to use in correcting images or designing a brochure, website or even a mobile application. The list of top ten tools and features are proved as the best of Photoshop. Cheers guys,

I've been using Dreamweaver for quite a while. But I have a new project where I really need to learn more about it. I have been using other editors, and they have websites where I actually can see how things work.

I am a beginner and don't know anything about coding. I have heard of PHP and Jquery. I like using CSS. I know a little bit more than that. I want to expand my knowledge and use a lot more features. Any tips or sigterms are very much appreciated. Thanks a lot for your time!